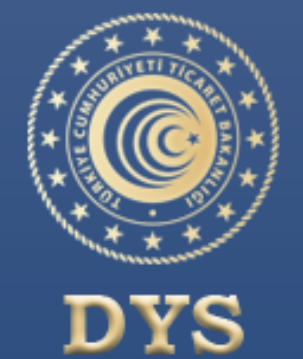

T.C. TİCARET BAKANLIĞI<br>DESTEK YÖNETİM SİSTEMİ

**DESTEK YÖNETİM SİSTEMİ YARARLANICI TANIMLAMA VE KULLANICI YETKİLENDİRME İŞLEMLERİ**

# **SIKÇA SORULAN SORULAR**

**T.C. TİCARET BAKANLIĞI | İhracat Genel Müdürlüğü HAZİRAN, 2020** **2020**

# İÇİNDEKİLER

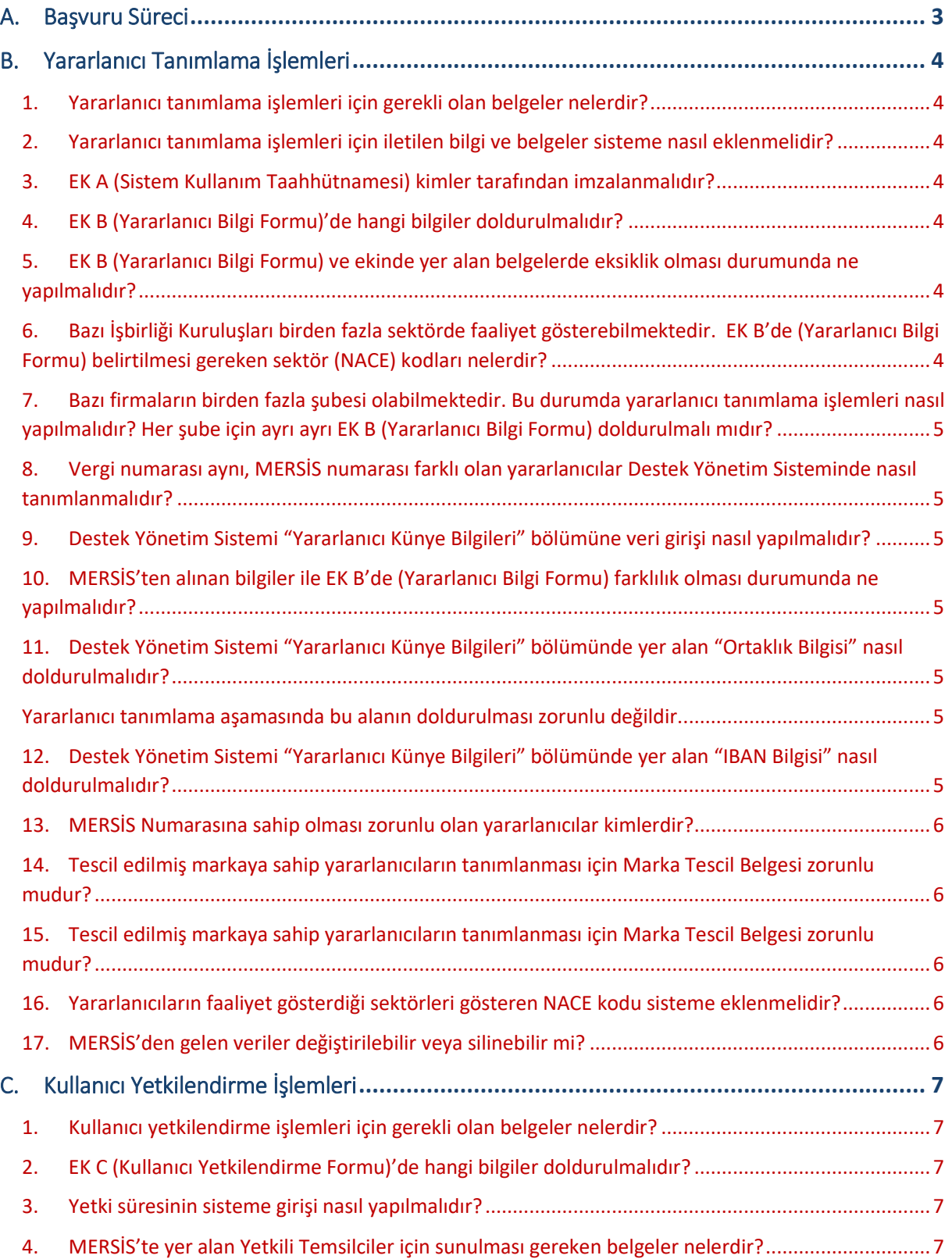

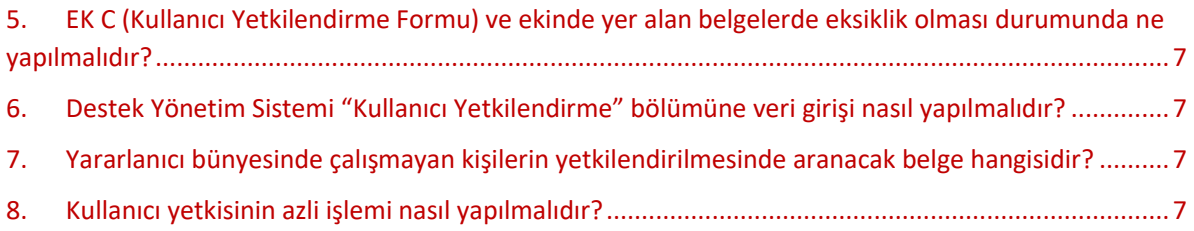

<span id="page-3-0"></span>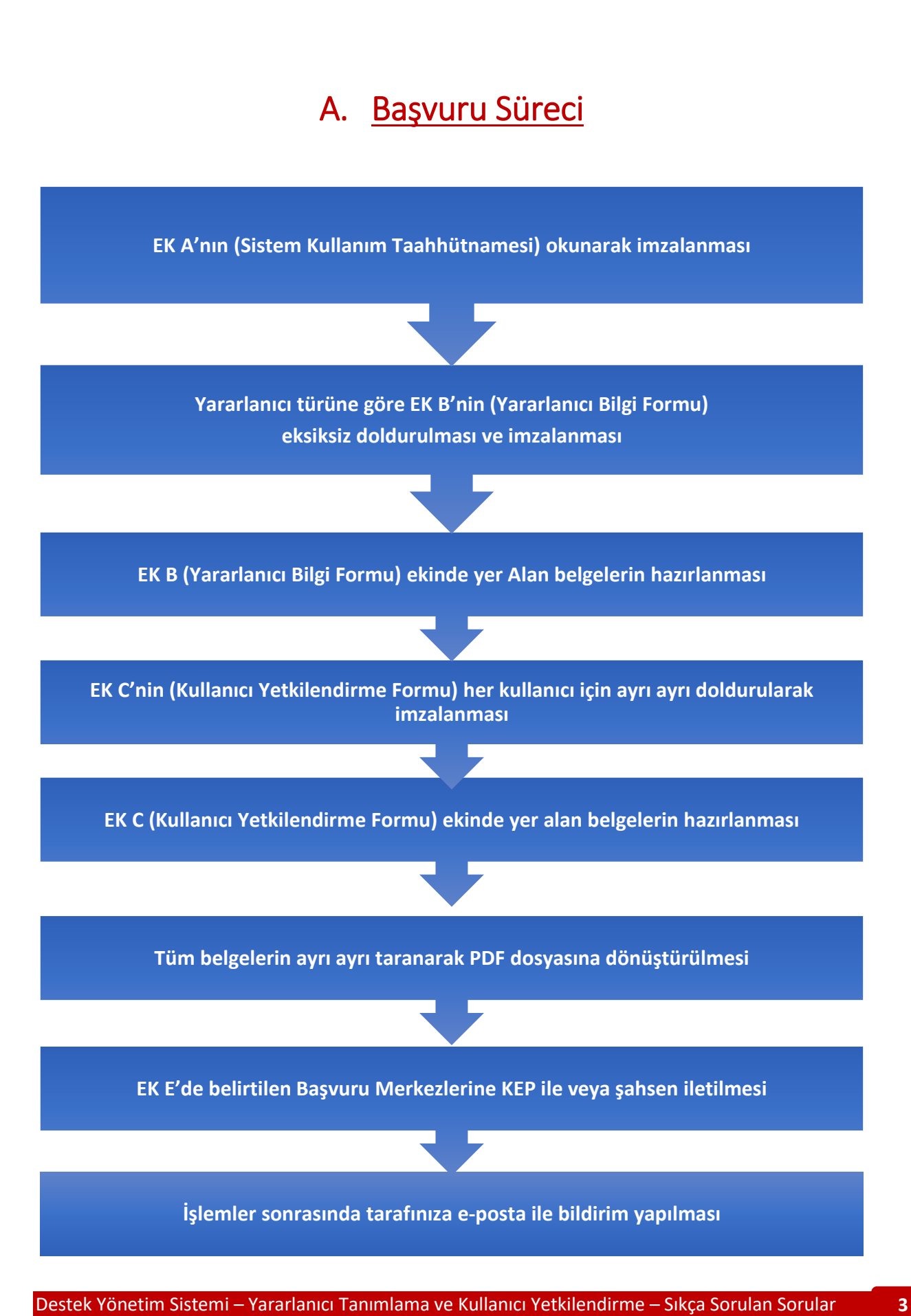

# B. Yararlanıcı Tanımlama İşlemleri

# <span id="page-4-1"></span><span id="page-4-0"></span>**1. Yararlanıcı tanımlama işlemleri için gerekli olan belgeler nelerdir?**

- EK A (Sistem Kullanım Taahhütnamesi
- EK B (Yararlanıcı Bilgi Formu)
- İmza Sirküleri veya İmza ve yetkileri gösterir Noter Onaylı Yönetim Kurulu Kararı

 Ortaklık yapısını gösterir güncel Ticaret Sicil Gazetesi veya Elektronik Ortamda Alınan Ticaret Sicil Belgesi (Anonim şirketleri için Ticaret Sicil Gazetesinde ortaklık yapısı bilgisinin yer alması zorunlu olmamakta olup, ortaklık yapısını gösterir Noter Onaylı Karar Defteri, Hazirun Cetveli veya Ticaret Sicil Müdürlüğü'nden alınacak Ortaklık Durum Belgesi veya ibraz edilebilir)

- Vekâlet durumu varsa Vekâletname
- Kapasite Raporu (Varsa)

#### <span id="page-4-2"></span>**2. Yararlanıcı tanımlama işlemleri için iletilen bilgi ve belgeler sisteme nasıl eklenmelidir?**

- Yararlanıcı tarafından ibraz edilen bilgiler, sistemde Yararlanıcı künyesi kısmına eklenmelidir.
- MERSİS numarası zorunlu yararlanıcılar için ibraz edilen MERSİS numarası sisteme girişi yapıldıktan sonra bilgiler MERSİS'ten alınacaktır. Diğer bilgilerin ise yararlanıcı tanımlama yetkisine sahip kişilerce sisteme girişi yapılmalıdır.
- İbraz edilen belgeler mümkünse OCR özelliğine sahip olarak taranmalı ve PDF formatında sisteme eklenmelidir.

# <span id="page-4-3"></span>**3. EK A (Sistem Kullanım Taahhütnamesi) kimler tarafından imzalanmalıdır?**

- Taahhütname, sistem kullanımına ilişkin hususları içeren ve sadece bir defaya mahsus olmak üzere sunulan belgedir.
- EK A-B-C formları İmza Sirkülerinde temsile yetkisi olan (münferit/müşterek) aynı kişiler tarafından imzalanmalıdır.
- Belgenin kaşelenmesi zorunlu değildir.

#### <span id="page-4-4"></span>**4. EK B (Yararlanıcı Bilgi Formu)'de hangi bilgiler doldurulmalıdır?**

- Aksi belirtilmediği sürece, formda yer alan tüm alanlar eksiksiz olarak doldurulmalıdır.
- Belgenin kaşelenmesi zorunlu değildir.

# <span id="page-4-5"></span>**5. EK B (Yararlanıcı Bilgi Formu) ve ekinde yer alan belgelerde eksiklik olması durumunda ne yapılmalıdır?**

- Yararlanıcılar tarafından doldurulan EK B formunda eksiklik bulunması halinde, formun eksiksiz olarak sunulması talep edilmelidir.
- Eksikler tamamlanmadan yararlanıcı sisteme kaydedilmemelidir.
- Eksikliğin tamamlanmasına ilişkin bir süre kısıtı bulunmamaktadır.

# <span id="page-4-6"></span>**6. Bazı İşbirliği Kuruluşları birden fazla sektörde faaliyet gösterebilmektedir. EK B'de (Yararlanıcı Bilgi Formu) belirtilmesi gereken sektör (NACE) kodları nelerdir?**

 İşbirliği Kuruluşlarının bir defaya mahsus olmak üzere faaliyet gösterdiği sektör kodlarını belirtmeleri gerekmektedir. Bu veri destek başvurularında kullanılmaktadır.

# <span id="page-5-0"></span>**7. Bazı firmaların birden fazla şubesi olabilmektedir. Bu durumda yararlanıcı tanımlama işlemleri nasıl yapılmalıdır? Her şube için ayrı ayrı EK B (Yararlanıcı Bilgi Formu) doldurulmalı mıdır?**

 Destek Yönetim Sisteminde esas alınan tanımlayıcı bilgi MERSİS numarasıdır. MERSİS numarası ayrı olan her yararlanıcı sisteme ayrı olarak tanımlanmalıdır. Bu nedenle yararlanıcı firmaların ve şubelerin ayrı MERSİS kodlarına sahip olması nedeniyle her biri için ayrı EK B (Yararlanıcı Bilgi Formu) doldurulması gerekmektedir.

# <span id="page-5-1"></span>**8. Vergi numarası aynı, MERSİS numarası farklı olan yararlanıcılar Destek Yönetim Sisteminde nasıl tanımlanmalıdır?**

- Destek Yönetim Sisteminde esas alınan tanımlayıcı bilgi MERSİS numarasıdır. MERSİS numarası ayrı olan her yararlanıcı sisteme ayrı olarak tanımlanmalıdır.
- Bir vergi numarası birden fazla yararlanıcıda kullanılabilir.

#### <span id="page-5-2"></span>**9. Destek Yönetim Sistemi "Yararlanıcı Künye Bilgileri" bölümüne veri girişi nasıl yapılmalıdır?**

- MERSİS numarası zorunlu yararlanıcıların, MERSİS numarası sisteme girildikten sonra bilgiler otomatik olarak gelecektir. MERSİS'ten gelen bilgilerde herhangi bir değişiklik yapılmayacak olup, yararlanıcı tarafından değişiklik talep edilmesi halinde MERSİS sisteminde güncelleme yapması gerektiği bildirilecektir.
- EK B'de (Yararlanıcı Bilgi Formu) yer alan tüm bilgilerin "Yararlanıcı Künye"sine girişi yapılacaktır.
- EK B (Yararlanıcı Bilgi Formu) PDF halinde sisteme kaydedilecektir.
- EK B (Yararlanıcı Bilgi Formu) ekinde yer alan belgeler ayrı ayrı PDF olarak sisteme kaydedilecektir
- MERSİS ve Yararlanıcı Bilgi Formu haricinde yer alan bilgi alanları zorunlu alan olmayıp, bu alanlar tanımlanma işlemleri sonrasında yararlanıcı tarafından güncellenebilecektir. Bu bilgilerden başvuru sırasında ibraz edilenler varsa künyeye eklenebilecektir.

# <span id="page-5-3"></span>**10.MERSİS'ten alınan bilgiler ile EK B'de (Yararlanıcı Bilgi Formu) farklılık olması durumunda ne yapılmalıdır?**

- MERSİS'te yer alan bilgiler esas alınmalıdır.
- MERSİS verileri eksik ise, bu verileri MERSİS'te güncellemesi talep edilmelidir.

# <span id="page-5-4"></span>**11.Destek Yönetim Sistemi "Yararlanıcı Künye Bilgileri" bölümünde yer alan "Ortaklık Bilgisi" nasıl doldurulmalıdır?**

<span id="page-5-5"></span>Yararlanıcı tanımlama aşamasında bu alanın doldurulması zorunlu değildir.

- MERSİS'ten ortaklık verisi gelmesi durumunda ilave bir girişe ihtiyaç duyulmamaktadır.
- MERSİS'ten ortaklık verisi gelmemesi durumunda, yararlanıcılar veya yararlanıcıların talebine istinaden İhracatçı Birlikleri tarafından giriş yapılabilir.

# <span id="page-5-6"></span>**12.Destek Yönetim Sistemi "Yararlanıcı Künye Bilgileri" bölümünde yer alan "IBAN Bilgisi" nasıl doldurulmalıdır?**

Destek Yönetim Sistemi – Yararlanıcı Tanımlama ve Kullanıcı Yetkilendirme – Sıkça Sorulan Sorular **5**

- Her yararlanıcının sadece bir adet IBAN numarası Destek Yönetim Sistemine kaydedilebilir.
- Birden fazla IBAN numarası ibraz eden yararlanıcıların ilk sırada yer alan IBAN numarası Destek Yönetim sistemine kaydedilebilir.

#### <span id="page-6-0"></span>**13.MERSİS Numarasına sahip olması zorunlu olan yararlanıcılar kimlerdir?**

 Ticaret Sicil Yönetmeliğinde yer alan tüm şirket/kuruluşlarının MERSİS'e kaydı ve dolayısıyla MERSİS numarasına sahip olması zorunludur. Bu kapsamda, Ticaret Sicil Yönetmeliğinde yer alan tüm şirket/kuruluşlarının MERSİS numaralarını ibraz etmeleri gerekmektedir.

# <span id="page-6-1"></span>**14.Tescil edilmiş markaya sahip yararlanıcıların tanımlanması için Marka Tescil Belgesi zorunlu mudur?**

- EK B'de (Yararlanıcı Bilgi Formu) marka bilgisi belirten yararlanıcıların, marka tescil belgelerini ibraz etmeleri zorunlu değildir.
- Formda marka belirtilmişse, markanın ilgili olduğu sektör seçilerek marka isminin kaydedilmesi yeterlidir.

# <span id="page-6-2"></span>**15.Tescil edilmiş markaya sahip yararlanıcıların tanımlanması için Marka Tescil Belgesi zorunlu mudur?**

- EK B'de (Yararlanıcı Bilgi Formu) marka bilgisi belirten yararlanıcıların, marka tescil belgelerini ibraz etmeleri zorunlu değildir.
- Formda marka belirtilmişse, markanın ilgili olduğu sektör seçilerek marka isminin kaydedilmesi yeterlidir.

#### <span id="page-6-3"></span>**16.Yararlanıcıların faaliyet gösterdiği sektörleri gösteren NACE kodu sisteme eklenmelidir?**

- MERSİS numarası zorunlu yararlanıcılar için ibraz edilen MERSİS numarası sisteme girişi yapıldıktan sonra NACE kodları MERSİS'ten alınacaktır. MERSİS'ten alınan NACE bilgilerinin değiştirilmesi veya silinmesi mümkün değildir.
- MERSİS'te yer almayan ancak EK B'de (Yararlanıcı Bilgi Formu) yer alan NACE kodlarının olması durumunda bu kodlar 4 haneli olarak sisteme kaydedilmelidir.
- EK B'de (Yararlanıcı Bilgi Formu) yer alan NACE kodunun 4 haneden fazla olması durumunda ilk 4 hanesinin sisteme eklenmesi yeterlidir.

#### <span id="page-6-4"></span>**17.MERSİS'ten gelen veriler değiştirilebilir veya silinebilir mi?**

- Yararlanıcılara ilişkin MERSİS'ten alınan bilgilerde MERSİS kayıtları esas alınmaktadır. Bu alanların İhracatçı Birlikleri veya yararlanıcılar tarafından değiştirilmesi/silinmesi mümkün değildir.
- Bu işlemler için yararlanıcıların MERSİS sisteminden veya Ticaret Sicil Müdürlüklerinden ihtiyaç duydukları güncellemeleri yapmaları gerekmektedir.

# C. Kullanıcı Yetkilendirme İşlemleri

### <span id="page-7-1"></span><span id="page-7-0"></span>**1. Kullanıcı yetkilendirme işlemleri için gerekli olan belgeler nelerdir?**

- EK C (Kullanıcı Yetkilendirme Formu)
- Yetkilendirilmesi talep edilen kişi yararlanıcı bünyesinde çalışıyor ise, çalıştığını gösterir son aya ait SGK belgesi (Firma/Kuruluş SGK Bildirgesi, kişiye ait SGK Hizmet Dökümü vb.) sunulmalıdır.

 Yetkilendirilmesi talep edilen kişi yararlanıcı bünyesinde çalışmıyor ise, EK C'nin noterde onaylatılarak sunulması gerekir. İlave bir belge aranmaz.

# <span id="page-7-2"></span>**2. EK C (Kullanıcı Yetkilendirme Formu)'de hangi bilgiler doldurulmalıdır?**

 Aksi belirtilmediği sürece, kullanıcı yetkilendirme formunda yer alan tüm alanlar eksiksiz olarak doldurulmalıdır.

# <span id="page-7-3"></span>**3. Yetki süresinin sisteme girişi nasıl yapılmalıdır?**

- Yetki Bitiş tarihinin, yetkilendiren kişinin imza sirkülerinde yer alan yetki bitiş tarihini ve azami 3 yılı geçmemesi esastır.
- İmza Sirkülerinde süresiz olarak yetki tanımlanmış ise, bitiş süresi 3 yıl olarak girilir.

# <span id="page-7-4"></span>**4. MERSİS'te yer alan Yetkili Temsilciler için sunulması gereken belgeler nelerdir?**

 Yetkilendirilmesi talep edilen kişinin, MERSİS'te yer alan gerçek kişi temsilcilerden biri olması halinde ilave bilgi ve belge aranmaz.

# <span id="page-7-5"></span>**5. EK C (Kullanıcı Yetkilendirme Formu) ve ekinde yer alan belgelerde eksiklik olması durumunda ne yapılmalıdır?**

- EK C formunda eksiklik bulunması halinde formun eksiksiz biçimde sunulması istenmelidir.
- Söz konusu kullanıcının yetkilendirilmesi yapılmamalıdır.
- Eksikliğin tamamlanmasına ilişkin bir süre kısıtı bulunmamaktadır.

# <span id="page-7-6"></span>**6. Destek Yönetim Sistemi "Kullanıcı Yetkilendirme" bölümüne veri girişi nasıl yapılmalıdır?**

- EK C'de (Kullanıcı Yetkilendirme Formu) yer alan bilgiler künyede yer alan "Sistem Yetkilileri" bölümüne eklenecektir.
- EK C (Kullanıcı Yetkilendirme Formu) her kullanıcı için ayrı ayrı PDF halinde sisteme yüklenecektir.
- EK C (Kullanıcı Yetkilendirme Formu) ekinde yer alan belgeler ayrı ayrı PDF olarak sisteme kaydedilecektir.
- Ekler tek dosya olarak sunulmuşsa, uygun yazılım araçları ile dokumanlar PDF olarak ayrılmalıdır.

#### <span id="page-7-7"></span>**7. Yararlanıcı bünyesinde çalışmayan kişilerin yetkilendirilmesinde aranacak belge hangisidir?**

 Söz konusu kullanıcılar için EK C'nin (Kullanıcı Yetkilendirme Formu) eksiksiz olarak doldurulması ve noterde onaylatılarak sunulması gerekmektedir.

#### <span id="page-7-8"></span>**8. Kullanıcı yetkisinin azli işlemi nasıl yapılmalıdır?**

Destek Yönetim Sistemi – Yararlanıcı Tanımlama ve Kullanıcı Yetkilendirme – Sıkça Sorulan Sorular **7**

 EK D (Yetkilendirilmiş Kullanıcı Azil Formu) incelenerek başvuruda belirtilen kişinin yetki bitiş tarihi sistemde güncellenerek yetkisinin azledilmesi gerekmektedir.